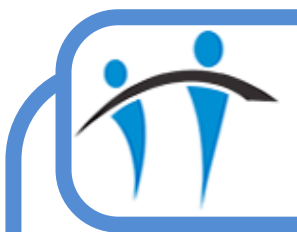

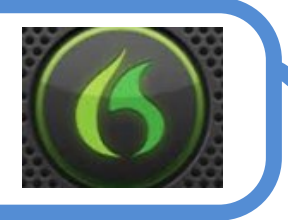

## Common Dictation Commands

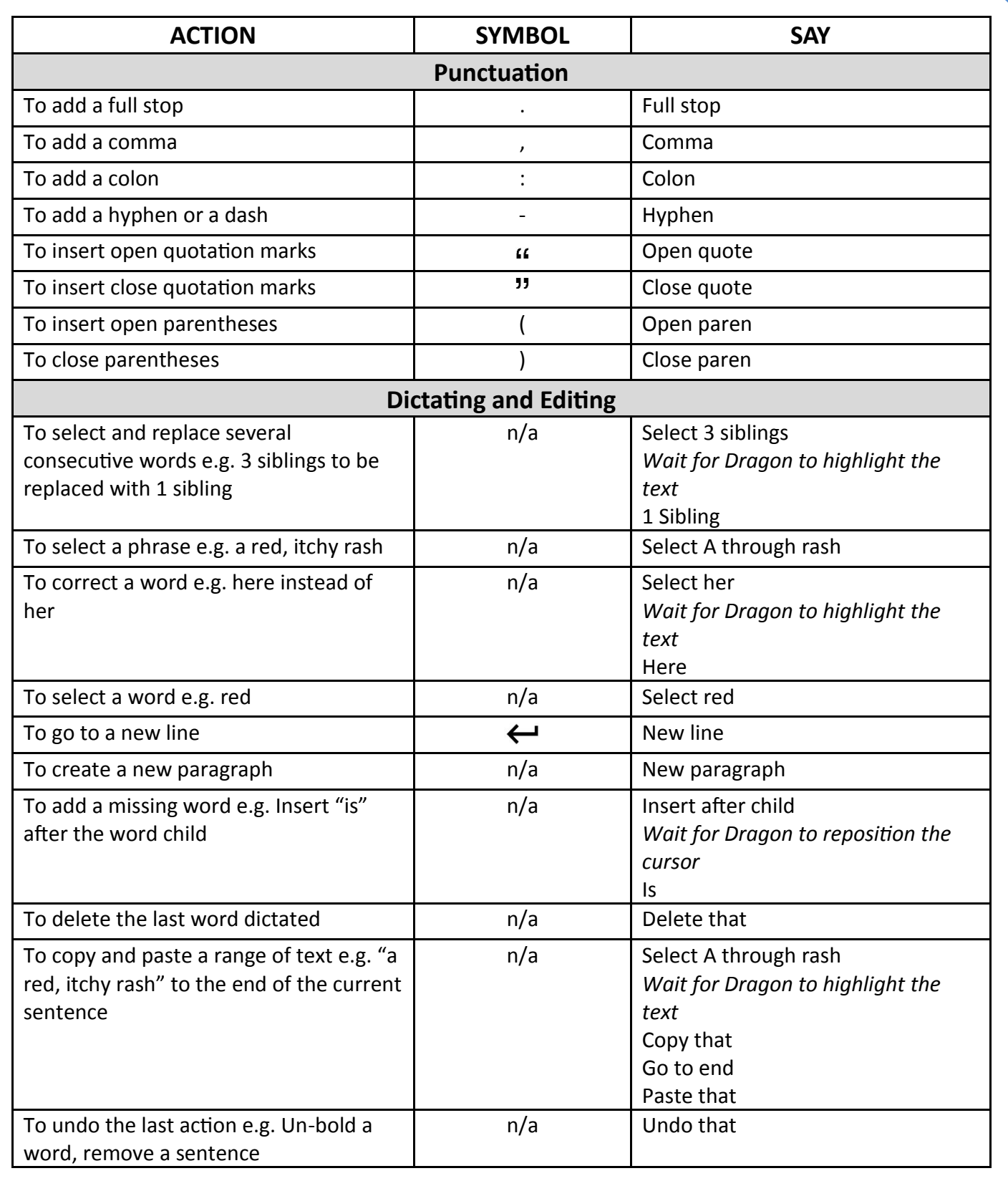

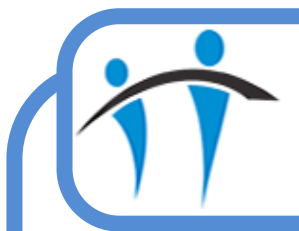

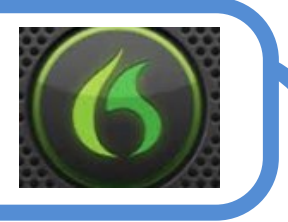

## Common Dictation Commands (cont.)

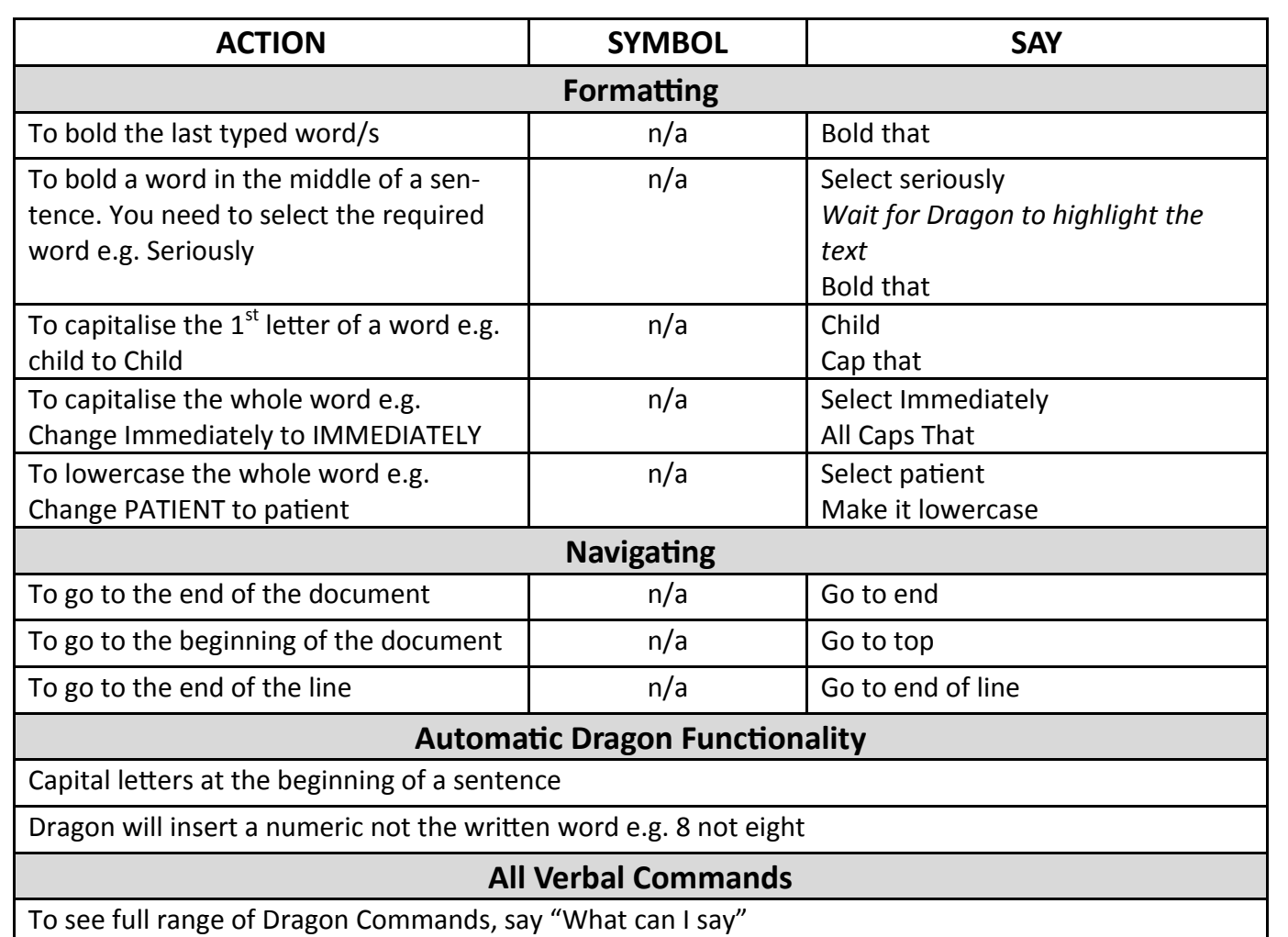